#### Exception Handling and Functions as Data

Corky Cartwright Stephen Wong Department of Computer Science Rice University

1

## Errors and Exceptions in Java

In Java, the common supertype **Throwable** includes all error values and exception values.

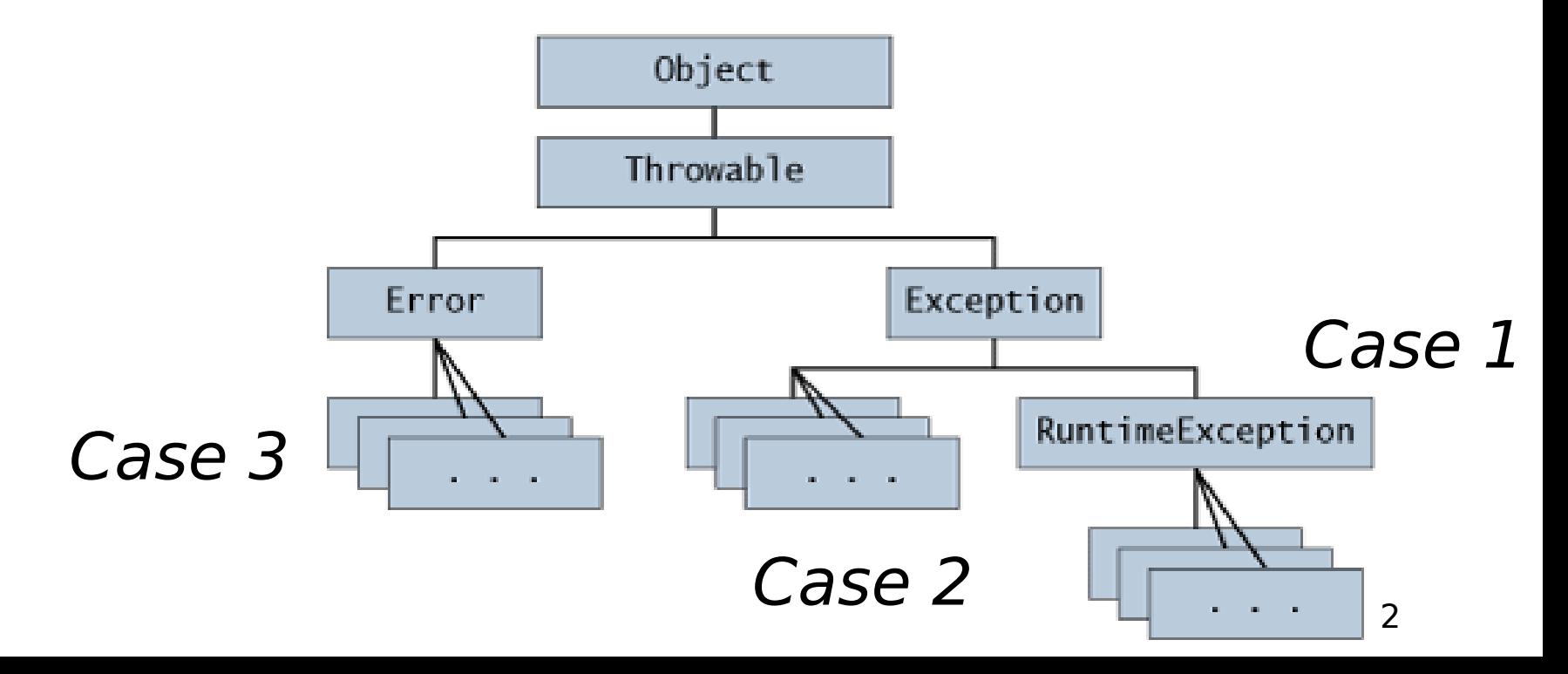

#### Case 1: Subclass **RuntimeException**

- Used for error conditions that a program may want to handle, but are not part of a method's contract e.g.,
	- **NullPointerException**
	- **IndexOutOfBoundsException**
	- **ArithmeticException** (*e.g.*, divide by zero)
	- **NegativeArraySizeException**
	- **ArrayStoreException**
	- **ClassCastException**
	- **IllegalArgumentException**

We will primarily use **RuntimeException** (Case 1) in this course except when the use of a library dictates the use of Case 2 or Case 3. In practice, a checked exception (Case 2) is a bad idea.

## Example

```
Assume that we extend our IntList class hierarchy to include the method rest() in 
class IntList as follows:
/** IntList ::= EmptyIntList | ConsIntList(int, IntList). */
abstract class IntList {
   /** @return rest of this assuming this is non-empty. */
   IntList rest() { return ((ConsIntList) this).rest();
   /** Sorts this IntList into ascending (non-descending) order. */
   abstract IntList sort();
   /** Adds the int n to the front of this IntList. */
   IntList add(int n) { return new ConsIntList(n, this); }
   /** Inserts n in order, given this is sorted in ascending order. */
   abstract IntList insert(int n);
}
What does EmptyIntList.ONLY.rest() return?
```

```
A ClassCastException
```

```
COMP 211, Spring 2010 4
```
# Unhandled Exceptions

• An Unhandled Exception results in program exit with a stack trace e.g.,

**Exception in thread "main" java.lang.ArithmeticException: / by zero at T1.foo(T1.java:50)**

. . .

• The line numbers in the stack trace can help you locate the source of the error

# Handled Exceptions

- The programmer has the option of handling exceptions in Java with a try-catch statement. In most cases, unchecked exceptions correspond to coding errors. In large systems (like DrJava), it is common to have a top-level exception handler that logs the exception, perhaps updates the GUI to indicate that an error has happens, and recovers to the last valid program state.
- $\cdot$  In some cases, the program may catch the exception near its source and return a value indicating failure or perform a failure action.

# Throwing Exceptions

The programmer also has the option of throwing instances of RuntimeException for user-defined errors e.g.,

> Argument of throw statement must be of type Throwable

**class T2 {**

 **int x;**

 **}**

**}** 

```
 . . .
   float bar(int y) {
```
 **if (y < 0) throw new ArithmeticException("Negative arg");**  $n = y/x$ ; // throws ArithmeticException if  $x = 0$  **return n;**

## Exception Objects

• In Java, exceptions are conventional objects, and can be created by expressions of the form

 **new <exception-class>(<arg1>, ..., <argn>)**

• Examples **throw new IllegalArgumentException ("max applied to an empty list")**

**throw new java.util.NoSuchElementException ("no more elements")**

#### Type Casts and ClassCastException

- Java supports type casts (checks) for cases when the declared or inferred type of an expression is weaker than what is required for a particular computation.
- **(<type>) <expr>** simply converts the type of **<expr>** to **<type>** for type-checking purposes. If the value of **<expr>** does not have type **<type>**, the computation throws a **ClassCastException**.
- If the cast needs to be performed repeatedly, it is also possible to assign **<expr>** to a new variable declared to be of **<type>**.
- **Example**: consider the **merge** method on **IntList** for the current homework (HW7) written using the conventional Scheme solution. (This code is not a valid solution to the homework problem! In the homework, you must use dynamic dispatch instead of **if**. )

## **merge** Example

**}**

```
abstract class IntList { 
   IntList cons(int n) { return new ConsIntList(n, this); }
   abstract IntList merge(IntList other);
}
class EmptyIntList extends IntList { 
   static EmptyIntList ONLY = new EmptyIntList();
   private EmptyIntList() { }
   IntList merge(IntList other) { return other;}
}
class ConsIntList extends IntList {
   int first;
   IntList rest;
   IntList merge(IntList other) {
     if (other == EmptyIntList.ONLY) return this;
   ConsIntList o = (ConsIntList) other; // cast operation 
     if (first <= o.first()) return rest.merge(o).cons(first);
     else return merge(o.rest()).cons(o.first());
   }
```
#### Casting vs. Compiler Type-Checking

The type-checking in the Java compiler disallows casts

**(<type>) <expr>** where <type> is an object type and the static type of **<expr>** and **<type>** do not overlap (other than **null**)

#### For example

**ConsIntList o = (ConsIntList) new EmptyIntList();** will result in a compile-time error

## Cases 2 and 3

• Case 2: subtype of **Exception**, but not a subtype of **RuntimeException** (also called "checked exceptions")

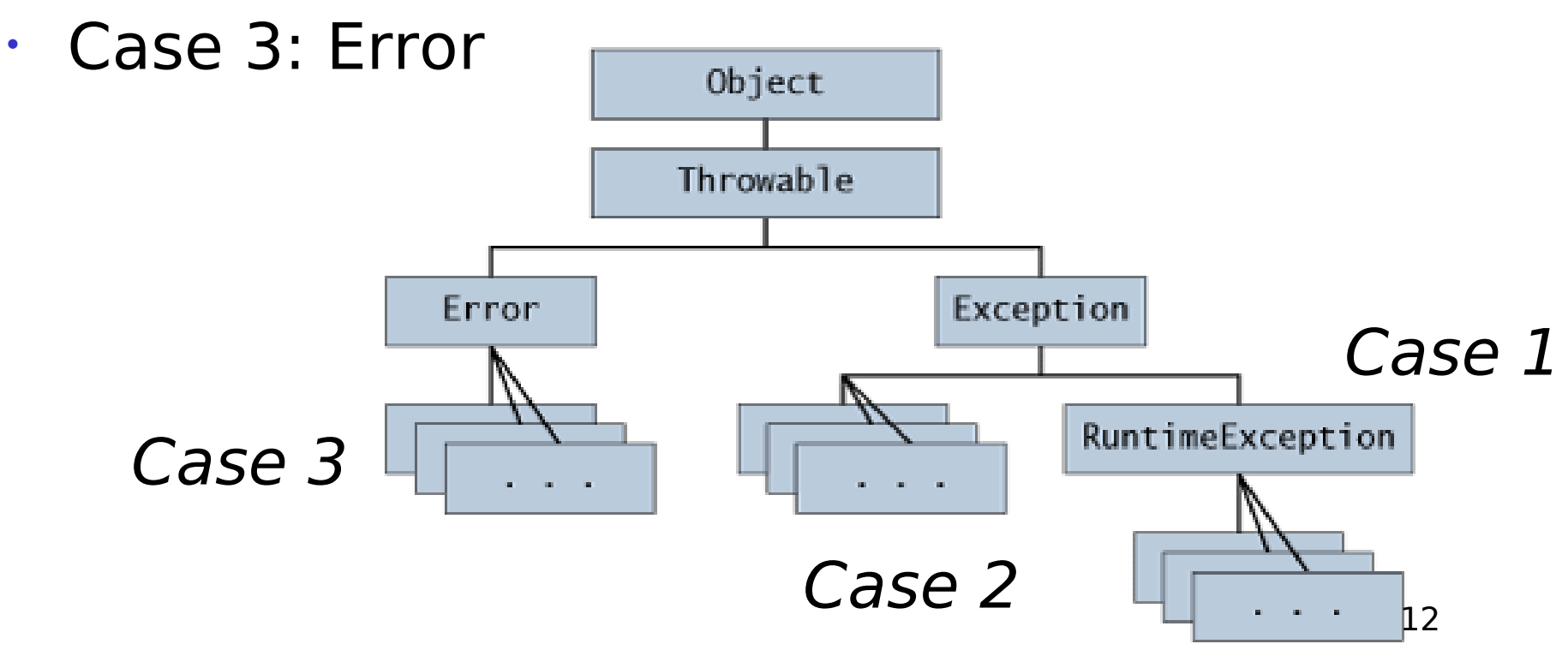

## Case 2: Checked Exceptions

Used for error conditions that a program may want to handle, and that are also explicitly part of a method's contract e.g.,

**void foo() throws MyException { . . . }**

- $\cdot$  The Java compiler enforces the following rules on checked exceptions
	- Every method that throws a checked exception must advertise it in the throws clause in its method definition
	- Every method that calls a method that advertises a checked exception must either handle that exception (with try and catch) or must in turn advertise that exception in its own throws clause.

### Checked Exceptions: a Bad Idea

- ML, a statically typed alternative to Scheme, was designed long before Java and includes an extensive exception facility. In ML **all** exceptions are unchecked. Why?
- If you include exceptions in the type system, program typing becomes very brittle. A trivial refactoring transformation or an insertion of simple debugging code (e.g., to print a message to a file) can break type correctness. This problem continually arises in developing Java programs. When I defend Java as a good language for real world software development, my research colleagues (who only program in ML) jump on this issue. In these discussions, I concede that the designers of Java may have been stupid in some respects but still produced a decent language.

# Case 3: Errors

- Subtypes of **Error** are used to identify error conditions that normal programs (including all your programs!) are not expected to handle.
- One direct subtype of **Error** is **VirtualMachineError**, which in turn includes the following direct subtypes
	- **InternalError**
	- **OutOfMemoryError**
	- **StackOverflowError**
	- **UnknownError**
- A **VirtualMachineError** is "thrown to indicate that the Java Virtual Machine is broken or has run out of resources necessary for it to continue operating"

#### Encoding First-class Functions in Java

- Java methods are not data values; they cannot be used as values.
- But java classes include methods so we can indirectly pass methods (functions) by passing an appropriate class implementing an interface type that is designed exclusively to represent Java functions.
- Example: Scheme **map**

#### Interfaces for Representing Functions

```
For accurate typing, we need different interfaces for 
different arities. With generics, we can define 
parameterized interfaces for each arity. For now, 
we will have to define a loosely typed interface for 
each arity. Here is the code for map:
interface UnaryFun {
   Object apply(Object arg); // Object -> Object
}
```

```
abstract class ObjectList {
```

```
 ObjectList cons(Object n) {
```

```
 return new ConsObjectList(n, this);
```

```
 }
```
**}**

 **...**

```
 abstract ObjectList map(UnaryFun f);
```
## Representing Specific Funcions

- $\cdot$  For each function that we want to use a value, we must define a class, preferably a singleton. Since the class has no fields, all instances are effectively identical.
- Java provides a lightweight notation for singleton classes called anonymous classes. Moreover these classes can refer to fields and **final** method variables that are in scope.
- Anonymous class notation:

```
new <type>() {
   <member1>
 ...
   <membern>
}
```
## Anonymous Class Example

```
new UnaryFun() {
   Object apply(Object arg) { 
       // Return a list containing arg
     return EmptyObjectList.ONLY.cons(arg);
   }
}
```
There are pending proposals to provide better notation for lambda abstractions.

#### Free Variables in Anonymous Classes

- What do free variables mean inside anonymous classes? What do they mean in λ-expressions?
- In Java, the free variables can be either:
	- fields, or
	- local (method) variables.
- Use them in doing the **filter** problem in HW8.

#### Another Anonymous Class Example

```
class FunUtils {
   UnaryFun compose(UnaryFun f, UnaryFun g) {
     return new UnaryFun() {
       Object apply(Object o) {
         return f.apply(g.apply(o));
   }
}
```